# Autenticação de WiFi com L2TP/IPSEC

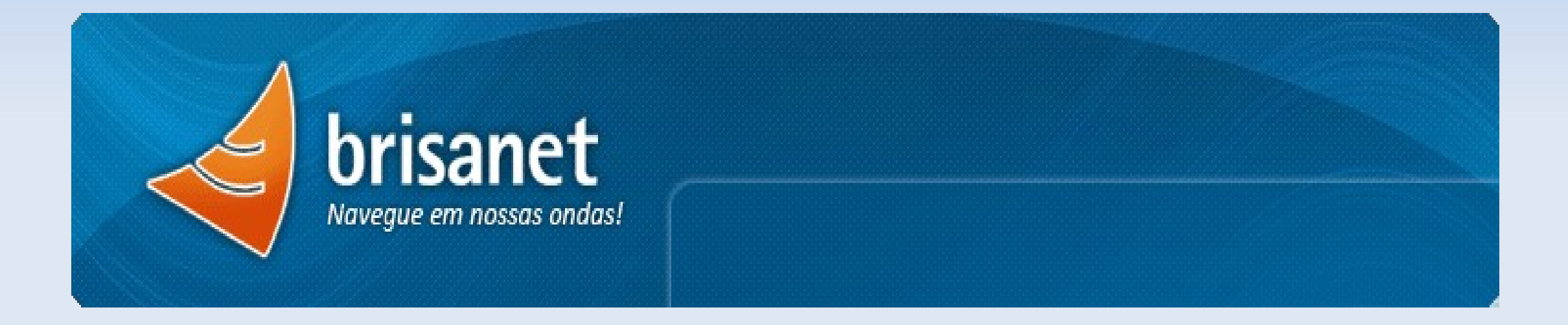

Rubens Marins Schner Gerente de Tecnologia e Desenvolvimento <rubens@brisanet.com.br>

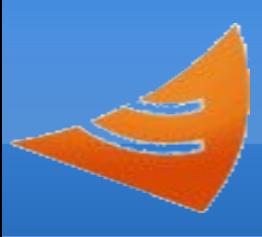

- Provedor de Internet no nordesde, atende mais de 90 Municipíos nos estados do Ceará, Rio Grande do Norte e Paraíba
- Nossa Rede tem um raio de 300 KM
- Tem 6 pontos de interconexão com a Internet
- Mais de 200 servidores linux entre torres e CPD
- Aproximadamente 13.500 links de rádio
- Tinha aproximadamente 7000 clientes quando o projeto começou, todos os modelos de placa de rádio é usado na ponta do cliente

#### **Alcance da Rede Brisanet**

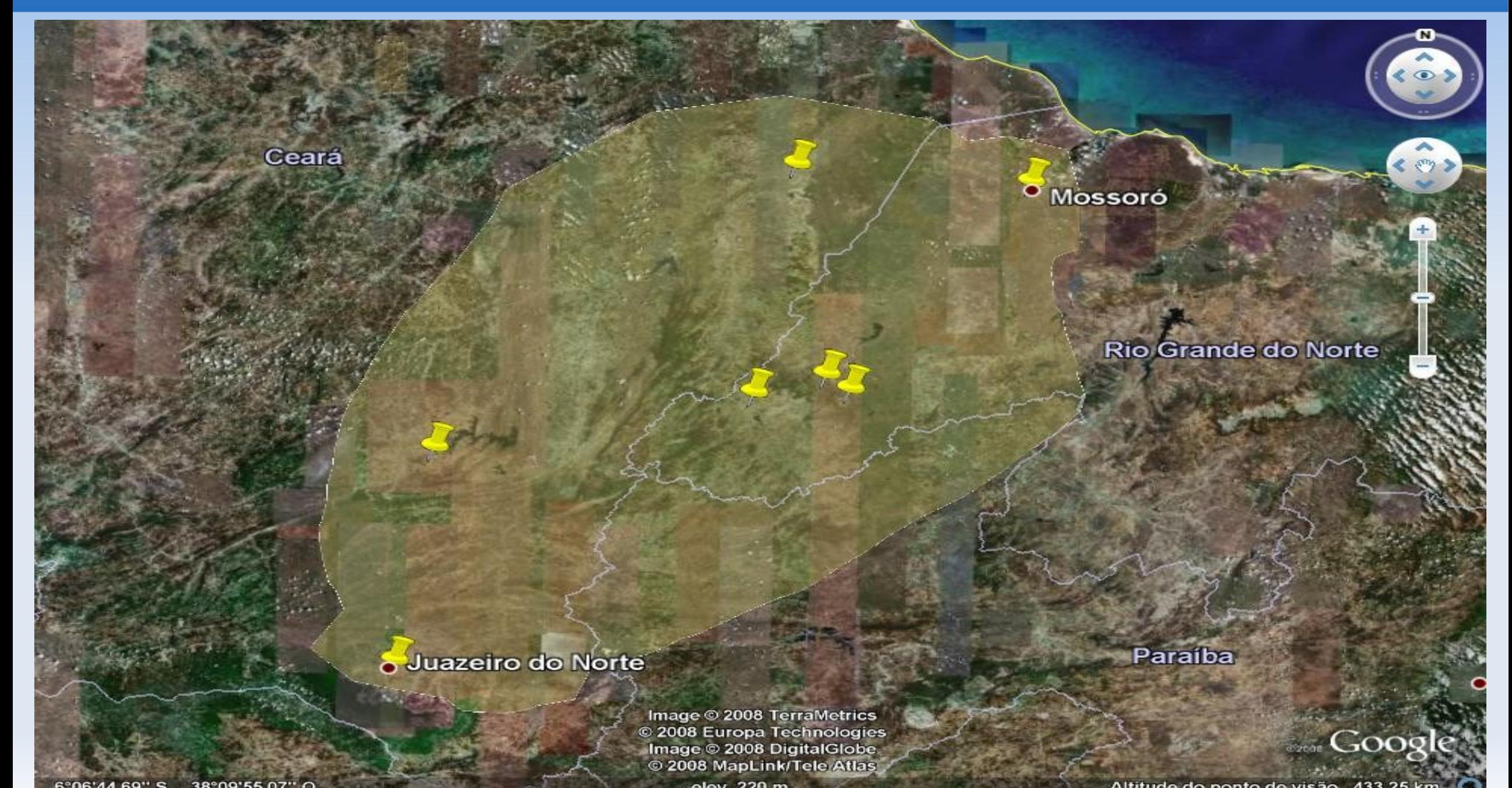

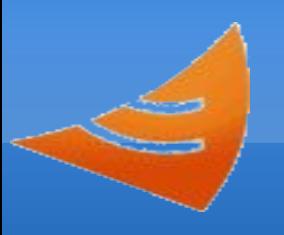

- Autenticar os usuários do provedor, evitando uso não autorizado
- Operar independente do modelo de rádio
- Ser independente de Sistema Operacional
- Baixo custo de implementação
- Grande número de usuários já instalados, que precisa alterar

# HOTSPOT

- O metodo de maior facilidade para Instalação e configuração no lado do servidor
- Não é preciso reconfigurar a ponta do usuário
- Funciona com qualquer topologia de Rede
- Custo muito baixo
- **Implementação instantânea**

# HOTSPOT

- Fácil de ser vencido, mac pode ser clonado e pegar carona na sessão autenticada
- Pode ser preciso deixar um pop-up aberto no lado do cliente para revalidação da sessão de tempos em tempos, isso não é bem aceito pelos usuário;

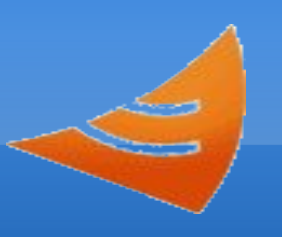

#### PPPOE

- Fácil implementação e configuração no lado do servidor
- Padrão de mercado, existindo para muitas plataformas, inclusive APs e Roteadores que os usuários possam ter para compartilhar o acesso

#### PPPOE

- A Criptografia e segurança da senha é fraca, podendo inclusive ser capturada e reenviada criptografada
- Somente os pacotes de dados são criptografados, os pacotes de controle da sessão não são
- Pode ser feito replay da autenticação, para se autenticar
- Vulnerável a Man-In-the-Middle, pois não há validação do servidor
- Precisa Reconfigurar a ponta do usuário
- Precisa fazer um script/programa para controlar a banda depois da conexão

# WPA Enterprise

- Atual padrão do mercado, para segurança de acesso sem fio
- Valida o servidor quando usado com certificados
- Criptografia Robusta (AES)
- Fácil implementação no lado do usuário, encontrando suporte em diversas plataformas

## WPA Enterprise

- **Precisa Reconfigurar a ponta do usuário**
- Não há suporte em hardware antigo ( mais de 4 anos)
- Causa sobrecarga de processamento no Access Point, devido a criptografia adicional,reduzindo o número máximo de clientes por AP

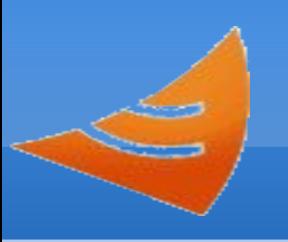

### L2TP/IPSEC

- Padrão de Mercado
- Valida o lado do usuário e o lado do servidor
- **Extremamente Seguro**
- Suporte nativo em várias plataformas

## L2TP/IPSEC

- Precisa reconfigurar a ponta do usuário
- Difícil implementação no lado do servidor
- Para ser segura precisa de certificados, o que exige software adicional para geração e manutenção dos mesmos
- Difícil configuração pelo usuário fora do mundo Microsoft ( especialmente em linux)
- Há duas camadas de tuneis, um de ipsec e outro de l2tp, isso pode dificultar o diagnóstico de problemas
- Overhead de pacotes, PPP sobre L2TP sobre IPSEC, é preciso lidar com a MTU

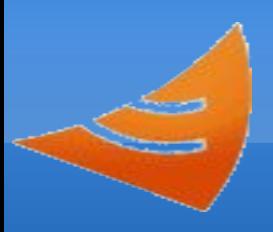

# Software/Hardware Utilizado

- Dual Core/2Ghz, 2Gb de RAM, suficiente para uns 1000 tuneis
- Slackware devido simplicidade e facilidade em montar um sistema enxuto
- **Freeradius para servidor radius**
- Foram feitos scripts PHP/Openssl para gerar os certificados de clientes
- Clientes logam em uma pagina do provedor onde pode ser gerado o certificado
- Nesta pagina pode ser baixado o certificado do cliente ( usuario.p12) , e os programas para importar certificado e instalador da VPN

#### Kernel do Linux

#### Evitando ataques de Marte:

```
net.ipv4.comf.default.rp filter = 0
```

```
net.ipv4.conf.all.accept redirects = 0net.ipv4.conf.all.send redirects = 0net.ipv4.icmp_ignore_bogus_error_responses = 1
net.ipv4.conf.all.log martians = 0
```
Aumentar a memória disponivel para o Kernel, Padrao é 50-50 , Alterar para 100

```
CONFIG_VMSPLIT_1G=y
```
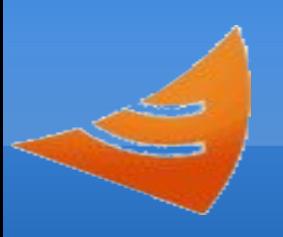

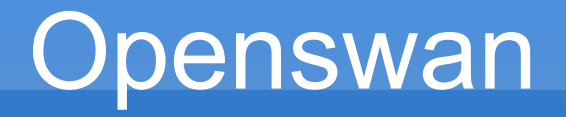

- **Para IPSEC Openswan** 
	- **Excelente Performance**
	- **Memory leak com muitas conexões;** 
		- Precisa alterar o tam maximo de memoria para uso do kernel do Linux
		- resolvido com reboot na madrugada

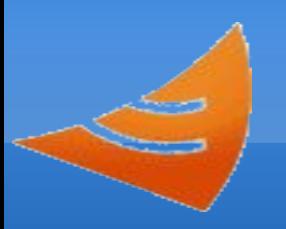

### L2TPNS

- Servidor L2TP usado foi l2tpns
	- Tudo em um único daemon, parte ppp e parte l2tp
	- Configuração cisco-like, usa a libcli
	- Tem uma interface telnet cisco-like, para visualizar usuarios e alterar parametros on-the-fly
	- Faz controle de banda nativo, podendo ler velocidade por usuário e ter um parâmetro padrão
	- Excelente estabilidade
	- Facilidade em "grampear" o tráfego, para justiça
	- Expansibilidade via plugins, bem documentado

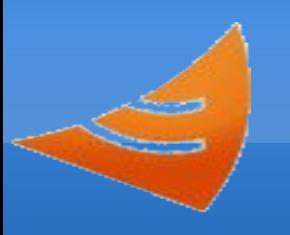

#### L2TPNS

- Suporta cluster de Autenticadores
- Usa BGP, onde deve ser configurado o multipath loadbalance

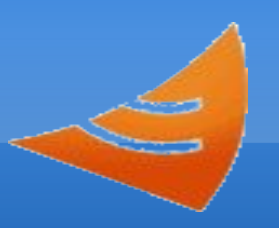

## L2TPNS

- O controle de banda do l2tpns apresenta problemas de fairness de conexões tcp, quando tem muitos usuários conectados, ( acima de 700 o problema começa a aparecer)
- Foi criado um plugin para usar o HTB do linux para controle de banda, o linux abriu o bico quando passou de 1000 tuneis
- O Windows suporta compressão de PPP, não de IPSEC, não há esse suporte no l2tpns, provavelmente iremos implementar

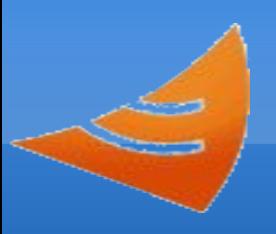

- E Importar o certificado no windows da muito trabalho, precisa fazer um wrapper para resolver
- **Felizmente no CD do Windows Server vem uma** ferramenta para criar instaladores de Tuneis l2tp/ipsec
- Alguns clientes usam sistemas de vpn corporativo, ainda não foi resolvido esta parte
- Esta para ser escrito um script/gui para automatizar o processo de Certificados, l2tp e ipsec no Linux

### Software para Importar Certificado no Windows

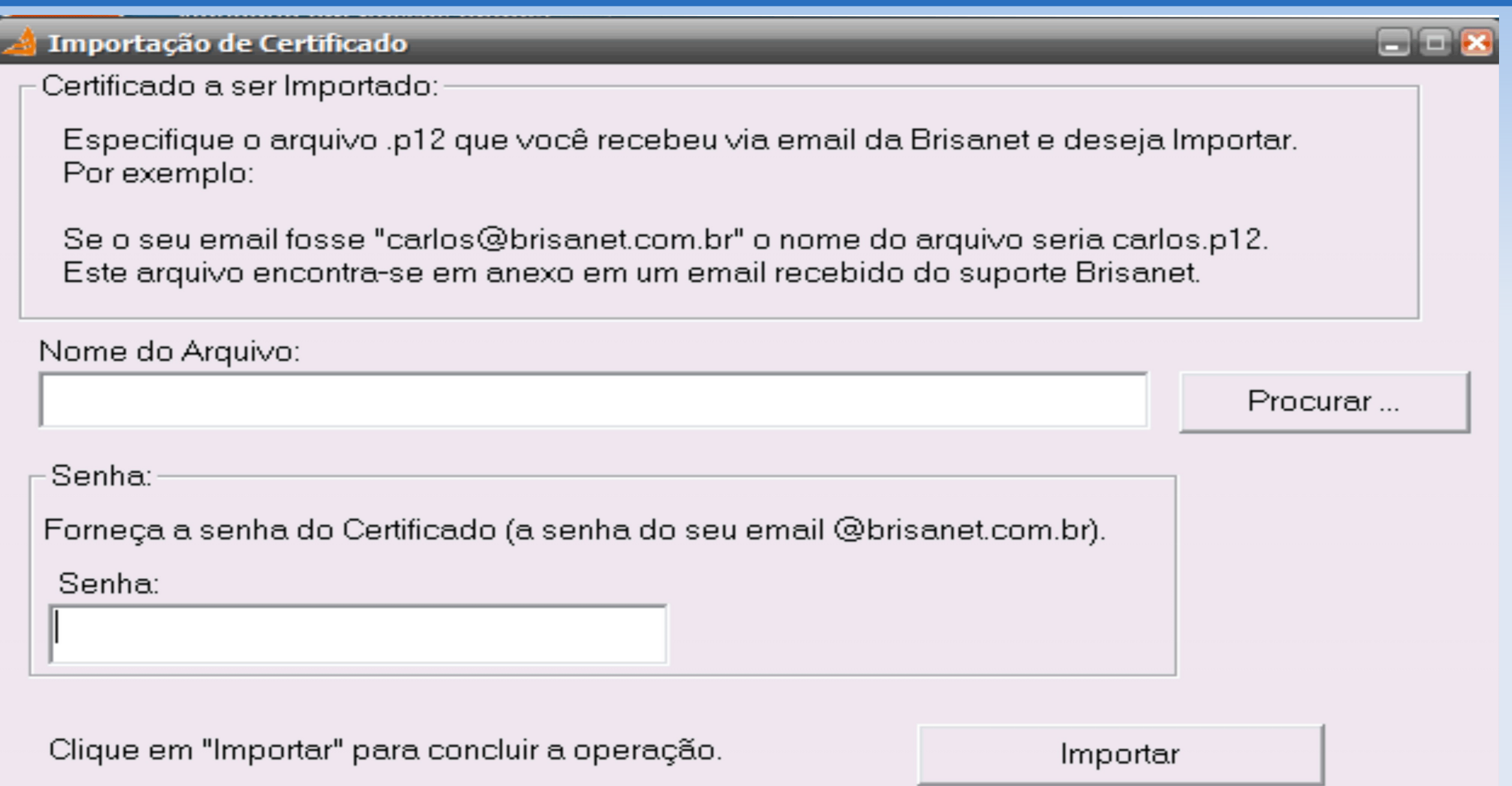

### Tela de Logon na VPN personalizada

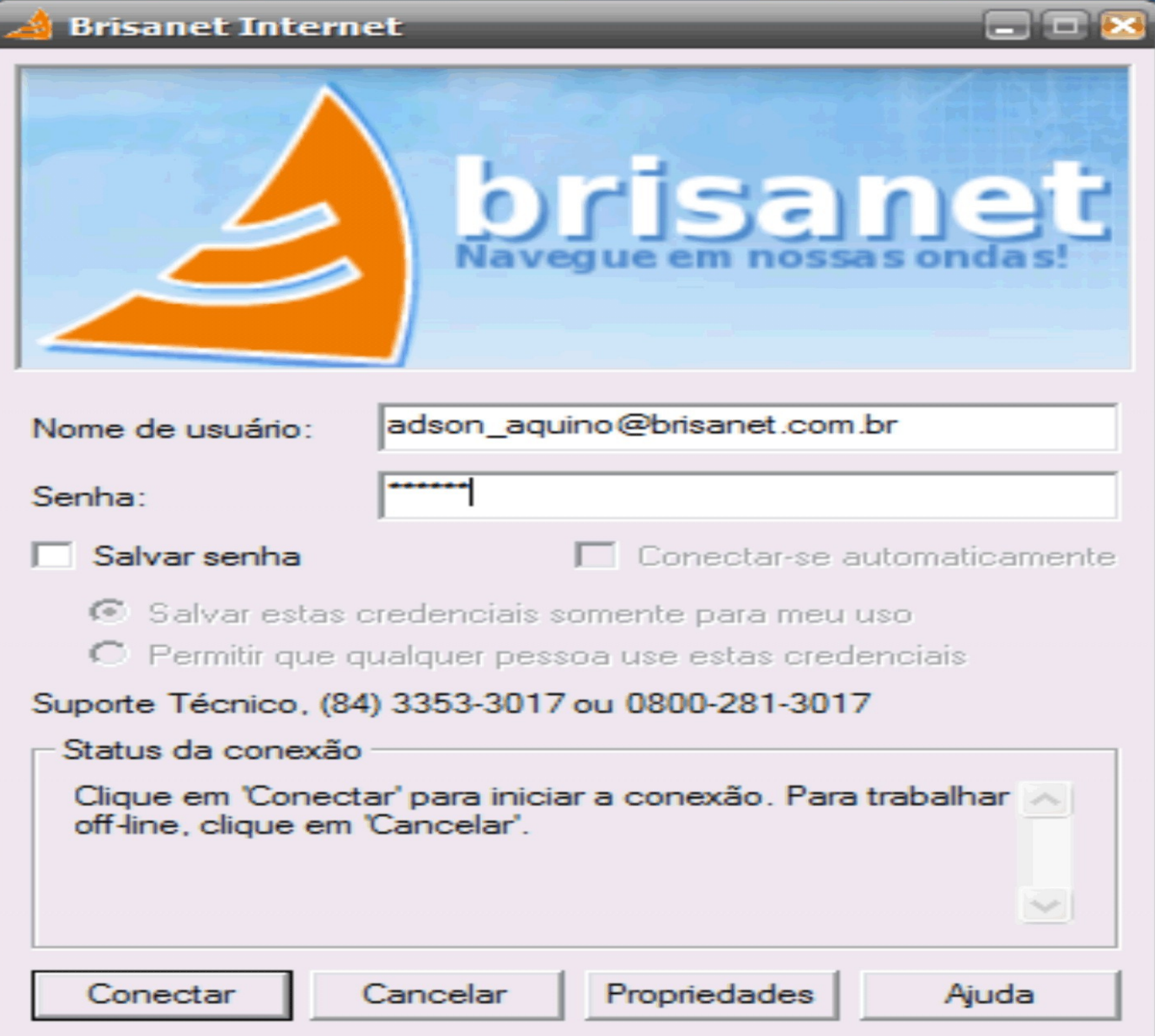

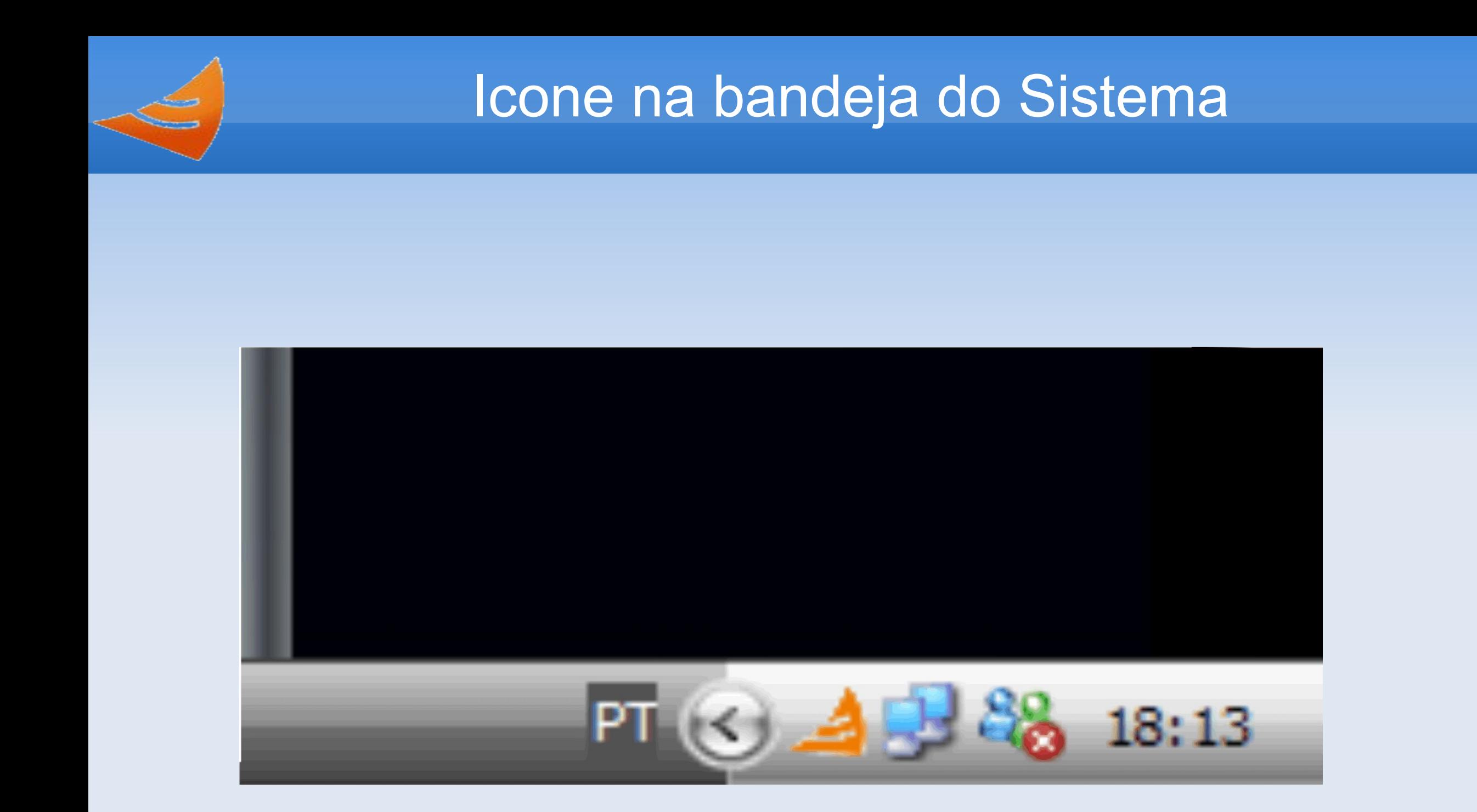

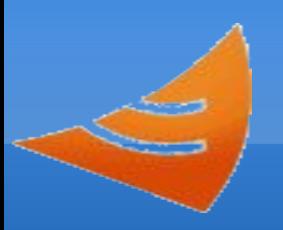

Referências

# Referências:

<http://www.jacco2.dds.nl/networking/openswan-l2tp.html>

Livro: Openswan: Building and Integrating Virtual Private Networks

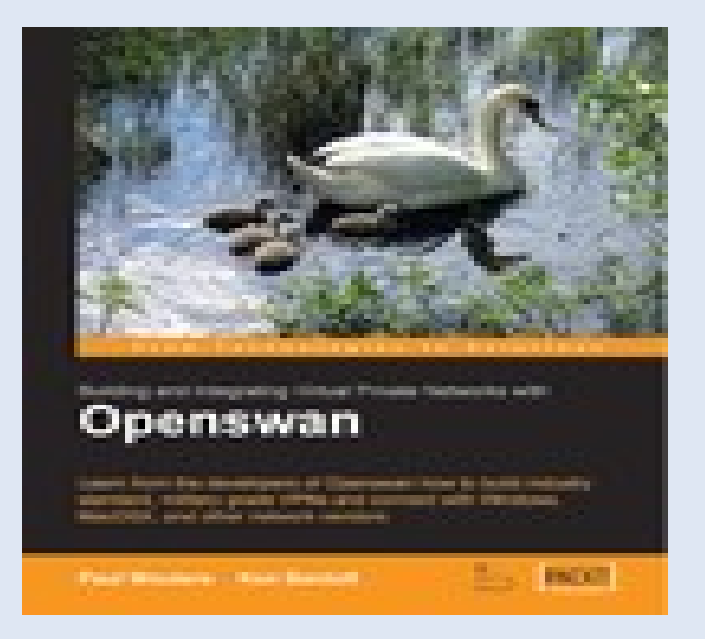

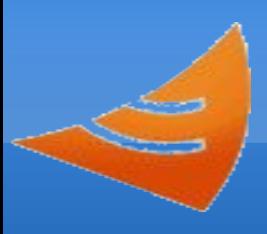

# Obrigado

Rubens Marins Schner <rubens@brisanet.com.br>